<span id="page-0-0"></span>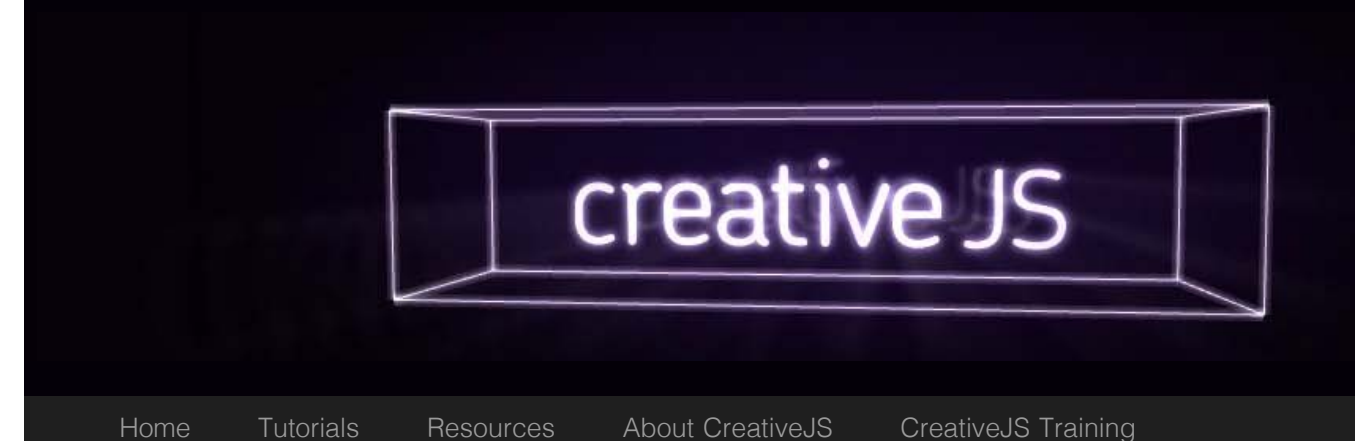

**DepthCam** 

[Tweet](http://twitter.com/share)  $\Box$ 

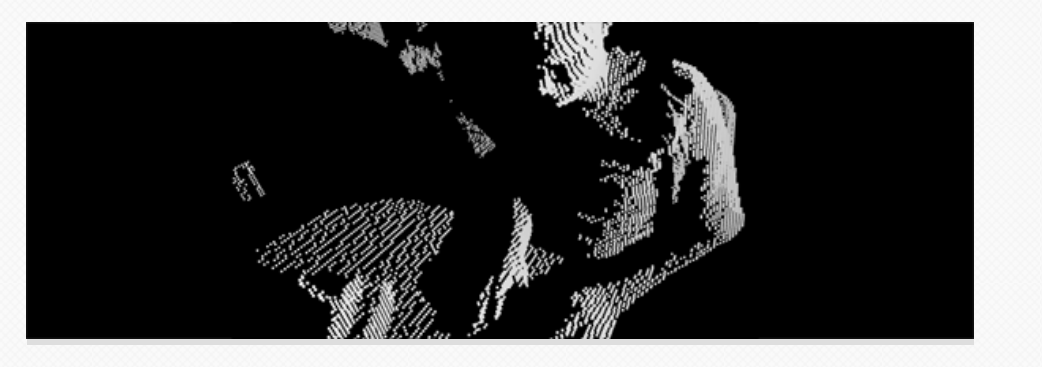

What do you get when you mix together Python, Node.js, Three.js, CoffeeScript, WebGL, Websockets and a Kinect? If your answer was "A live-streaming, rotatable, zoomable 3D camera that wouldn't be out of place on an episode of CSI", you'd be right.

George MacKerron from the [Centre for Advanced Spacial Analysis](http://www.bartlett.ucl.ac.uk/casa) at University College London combined these things into [DepthCam](http://depthcam.casa.ucl.ac.uk/) to allow us to look over his shoulder or snoop around his desk. It's best viewed during UK office hours while George is at his desk but there is also a [YouTube video](http://www.youtube.com/watch?v=GfRPyh7iubQ) showing it in action.

# How it works

First, George records the depth image of his desk from the Kinect. This is a high-resolution 3D image which is then downsampled in Python and compressed using LZMA. The data stream is also compressed using an algorithm similar to MPEG-2 where the majority of frames only contain the differences between frames instead of the whole scene. Finally, this is streamed via a binary WebSocket to a node.js server

George programmed the client-side in CoffeeScript. The browser connects to the node.js server – again using binary WebSockets – to receive the compressed depth data in real time. This is then rendered in WebGL using three.js. The use of binary WebSockets means that this only works in an up-to-date version of Chrome or Firefox 11 but that's the price of being cutting-edge.

Best of all, the whole project is [available in GitHub.](https://github.com/jawj/websocket-kinect) You can find out more technical details in on [George MacKerron's blog.](http://blog.mackerron.com/2012/02/03/depthcam-webkinect/)

[Follow @creativjs](http://twitter.com/creativjs)

[Subscribe \(RSS\)](http://creativejs.com/?feed=rss2)

Recent Posts

[Google Cube](http://creativejs.com/2012/05/google-cube/) [Score Rush](http://creativejs.com/2012/04/score-rush/) [requestAnimationFrame](http://creativejs.com/2012/04/requestanimationframe-the-secret-to-silky-smooth-javascript-animation/) [— The secret to silky](http://creativejs.com/2012/04/requestanimationframe-the-secret-to-silky-smooth-javascript-animation/) [smooth animation](http://creativejs.com/2012/04/requestanimationframe-the-secret-to-silky-smooth-javascript-animation/) [CSS Tilt](http://creativejs.com/2012/04/css-tilt/) [Retro rippling reflections](http://creativejs.com/2012/04/lake-js/) [with lake.js](http://creativejs.com/2012/04/lake-js/)

### **CreativeJS**

[About CreativeJS](http://creativejs.com/about/) [The CreativeJS Team](http://creativejs.com/team/) [Suggest a site](https://docs.google.com/spreadsheet/viewform?hl=en_US&formkey=dExrSFE4blRPOFFUTVh5VFozajZ2b3c6MQ#gid=0)

## More

This isn't the first time this kind of single-camera, 3D point-cloud representation has been used, indeed, Joel Gethin Lewes, Arturo Cassuro and perennial favourite Mr. doob used something similar to stream the [2011 Art&&Code conference](http://artandcode.com/3d/) in 3D. In that case, the heavylifting on the server-side was built using [openFrameworks](http://www.openframeworks.cc/) – a set of C++ tools for creative projects – and used cleverly encoded ogg/vorbis video to store the depth data. The source for [this project is also available on GitHub](https://github.com/arturoc/kinectStreaming). Unfortunately, there aren't any videos of the conference but Mr. doob does have a similar [looping interactive demo](http://mrdoob.com/138/Kinect) on his site.

For an AMA (Ask Me Anything) interview for Reddit, James George and Jonathan Minard filmed [Golan Levin using a similar technique](http://www.fitc.ca/news/?p=1701) with the added complexity of a second camera to capture colour information, a technique James George has used in [several projects](http://www.jamesgeorge.org/). This required post-processing but, given that DepthCam is open-source, it might not be long before this can be done in real time as well.

This kind of 3D depth sensing technology has been available for a few years inside university research projects and complex art installations but so far it has always required expensive technology, hardcore server programming or a combination of both. It's very exciting to see this is now completely possible using (soon-to-be) standard web technologies. In-browser 3D video chat would be an impressive direction to take it but once people start experimenting with the possibilities, it's difficult to imagine where it could end up. CSI: 3D, anyone?

[DepthCam](http://depthcam.casa.ucl.ac.uk/) [GitHub project for DepthCam](https://github.com/jawj/websocket-kinect) [DepthCam on Youtube](http://www.youtube.com/watch?v=GfRPyh7iubQ) [George MacKerron's blogpost about DepthCam](http://blog.mackerron.com/2012/02/03/depthcam-webkinect/) [Mr. doob's Kinect demo](http://mrdoob.com/138/Kinect) [Interview with Golan Levin](http://www.fitc.ca/news/?p=1701)

[This entry](#page-0-0) was posted in [Video,](http://creativejs.com/category/video/) [WebGL](http://creativejs.com/category/webgl/) by [Simon Madine](http://creativejs.com/author/simonmadine/) on [February 28, 2012](#page-0-0).

A

#### About Simon Madine

[Simon](http://thingsinjars.com/) ([@thingsinjars\)](https://twitter.com/#!/thingsinjars) is a recovering game designer who spends his time making [educational](http://apps.angryrobotzombie.com/theelementals/) [interactives](http://apps.angryrobotzombie.com/theelementals/), [handy tools](http://8bitalpha.com/) and [digital toys.](http://thelab.thingsinjars.com/) As a Senior Frontend Developer on [Nokia Maps,](http://maps.nokia.com/) he is as likely to be found organizing Tech Talks as he is to be writing code. A specialist in rapid prototyping, Simon is always on the lookout for a way to do things faster. In his spare time, he moonlights as the tech side of [Museum140](http://museum140.com/).

[View all posts by Simon Madine](http://creativejs.com/author/simonmadine/)  $\Box$ 

#### □ [Previous](http://creativejs.com/2012/02/new-additions/) [Next](http://creativejs.com/2012/02/braaains/) <mark>D</mark>

Leave a Reply

Your email address will not be published. Required fields are marked \*

Name **\***